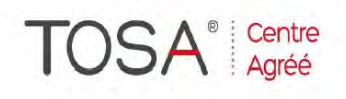

Procédure CPF : créez votre votre compte CPF sur www.moncompteformation.gouv.fr/ si ce n'est pas déjà fait et vous connecter sur votre compte -1) tout d'abord, recherchez cette formation ; pour cela, dernier item à gauche « Rechercher une formation » et saisissez le code 164617 ou le mot clé « TOSA » (ne pas saisir Word ou Excel ou HTML qui vous renvoie sur des formations surdimensionnées inadaptées) -2) Choisissez parmi les résultats celui qui vous semble correspondre le mieux et cliquez à droite sur « faire cette formation » -3) Laissez vous guider et complétez votre dossier de demande de formation...

# *EXCEL Business Intelligence*

*« Excel devient outil décisionnel »*

*2 jours soit 14 heures* 

*réf. : ebi2 code CPF : 164617 Mot clé CPF : TOSA* 

#### *Objectifs*

Être capable d'importer, de mettre en relation et de manipuler un volume important de données issues de sources hétérogènes grâce aux modules gratuits Power Query et PowerPivot, d'effectuer des calculs sur les données pour faire émerger des mesures fortes et robustes, présenter les données au travers de tableaux de bord dynamiques

*Public*  Tout utilisateur d'Excel<br>désirant étendre ses étendre compétences sur le logiciel et toute personne ayant à analyser<br>des données dans Excel des données dans Excel<br>(Analyste, contrôleur de (Analyste, control<br>gestion, chargé gestion, chargé d'études, manager…)

#### *Niveau requis*

Avoir suivi le stage Excel Perfectionnement v.2013/16 ou posséder des connaissances équivalentes

#### *Pédagogie*

- Apports théoriques étayés par de nombreux exercices pratiques
- Console individuelle
- Contrôle permanent des
- acquis
- Support de cours
- Evaluation par questionnaire en ligne en fin de stage
- Attestation de fin de stage
- Assistance post-formation
- Formateur intervenant

professionnel et expérimenté maîtrisant les techniques professionnelles

# *Mise à niveau Excel*

 Révisions Remise à niveau et perfectionnement

# *Termes et concepts des outils d'aide à la décision*

- Définir les objectifs de l'analyse
- Clarifier les principaux concepts : cube, relations, dimensions, indicateurs, mesure, hiérarchie
- Modéliser l'information et construire un schéma relationnel robuste et dynamique

### *Importer et transformer des données avec Power Query*

- Importer des données depuis un fichier (txt, csv, xls, …), un dossier ou un site Web
- Combiner des tableaux de données par fusion ou ajout
- Transformer les données :
	- Supprimer des lignes ou colonnes
	- Fractionner, fusionner
	- Défaire un tableau croisé dynamique
- Générer automatiquement une table de date (calendrier universel)
- Copier une requête en langage "M"dans l'éditeur avancé

# *Mettre en relation et compléter les données avec PowerPivot pour les analyser*

- Importer des données :
	- Importer depuis PowerQuery
	- Filtrer les données lors de l'import
	- Modifier les propriétés de connexion et actualiser les données
- Bâtir le modèle relationnel :
	- Ajouter des colonnes calculées en langage DAX
	- Afficher la vue Diagramme
	- Définir les relations et les hiérarchies
	- Compléter les données :
	- Exploiter les principales fonctions DAX
	- Ajouter des nouvelles mesures ou champs calculés
	- Notion de filtre et de
	- contexte
	- Ajouter un indicateur clé de performance (KPI)
- Créer des tableaux et graphiques croisés dynamiques basés sur PowerPivot

# *Construire et partager le tableau de bord*

- Créer une perspective
- Publier le classeur PowerPivot dans SharePoint ou Office 365

*I.F.I.D.E. est organisme de formation enregistré sous le N° 42.67.02.582.67*